# **Module 1: Configuring Routing by Using Routing and Remote Access**

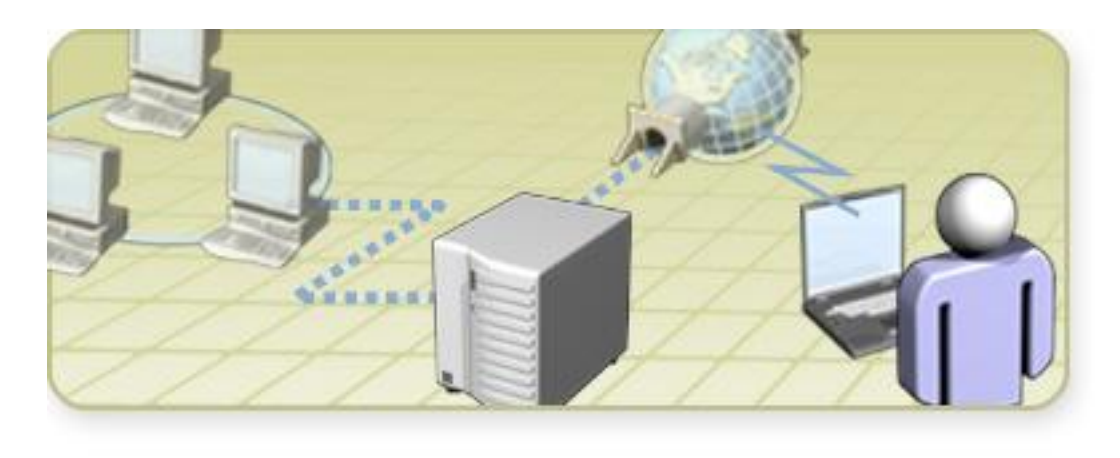

### **Overview**

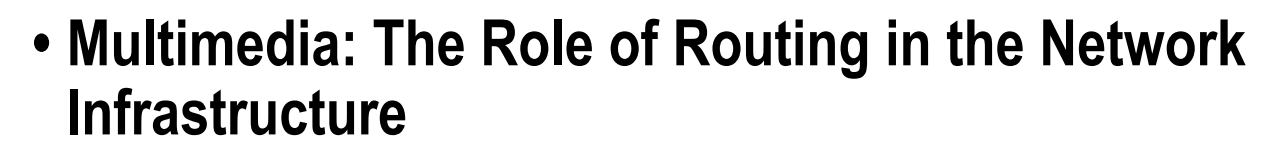

- **• Enabling and Configuring the Routing and Remote Access Service**
- **• Configuring Packet Filters**

### **Multimedia: The Role of Routing in the Network Infrastructure**

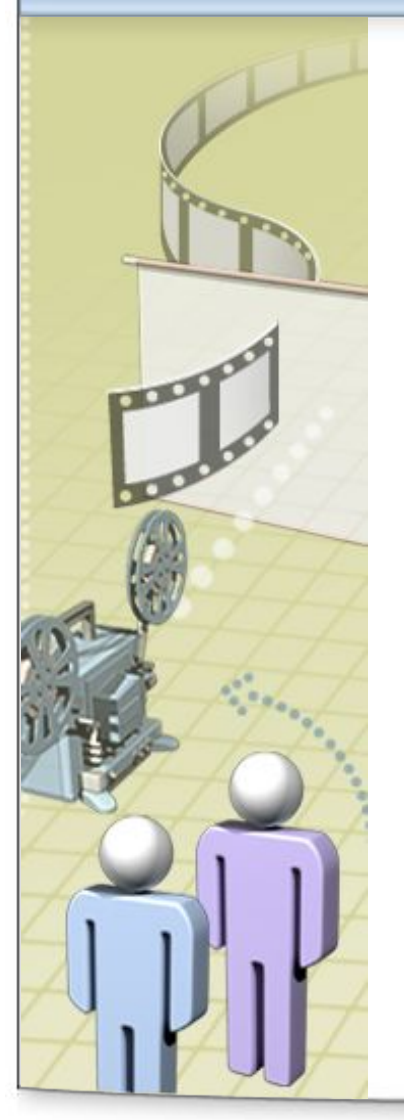

- **• The objective of this presentation is to provide a high-level overview of routing in the network infrastructure**
- **• After this presentation, you will be able to:** 
	- •Describe how routing fits into the network infrastructure
	- •Explain the difference between local and remote routing
	- •Describe how the Microsoft routing solution fits into the network infrastructure

### **Lesson: Enabling and Configuring the Routing and Remote Access Service**

- **• What Are Routers?**
- **• What Are Routing Interfaces?**
- **• What Are Routing Protocols?**
- **• What Are Routing Tables?**
- **• Why Use the Windows Server 2003 Routing and Remote Access Service?**
- **• How to Enable and Configure the Routing and Remote Access Service**
- **• How to Add a Routing Protocol**
- **• How to Add Routing Interface to a Routing Protocol**

### **What Are Routers?**

*Routers* **are an intermediate system at the network layer that is used to connect networks together based on a common network layer protocol**

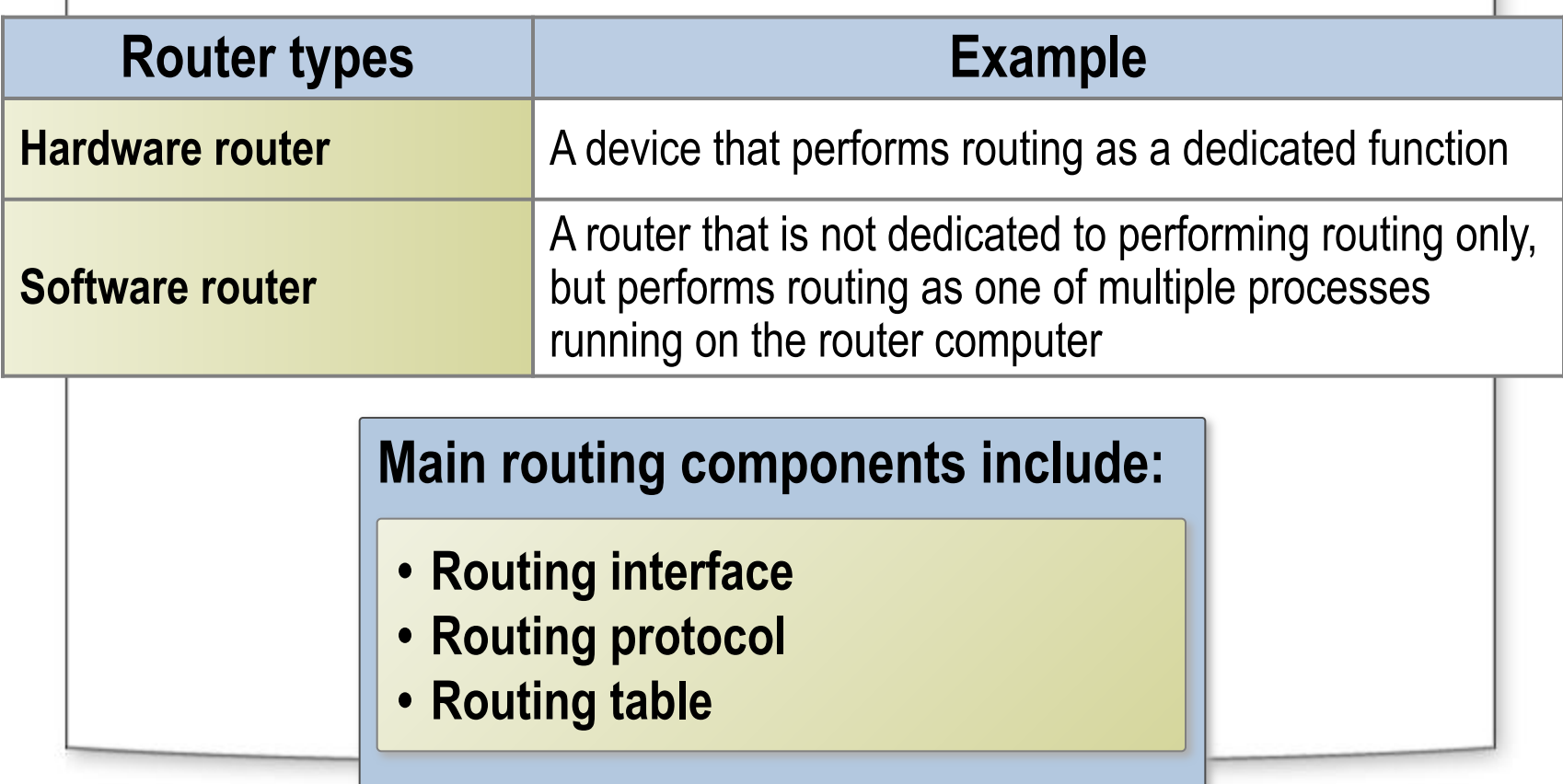

# **What Are Routing Interfaces?**

#### **A** *routing interface* **is an interface over which IP packets are forwarded**

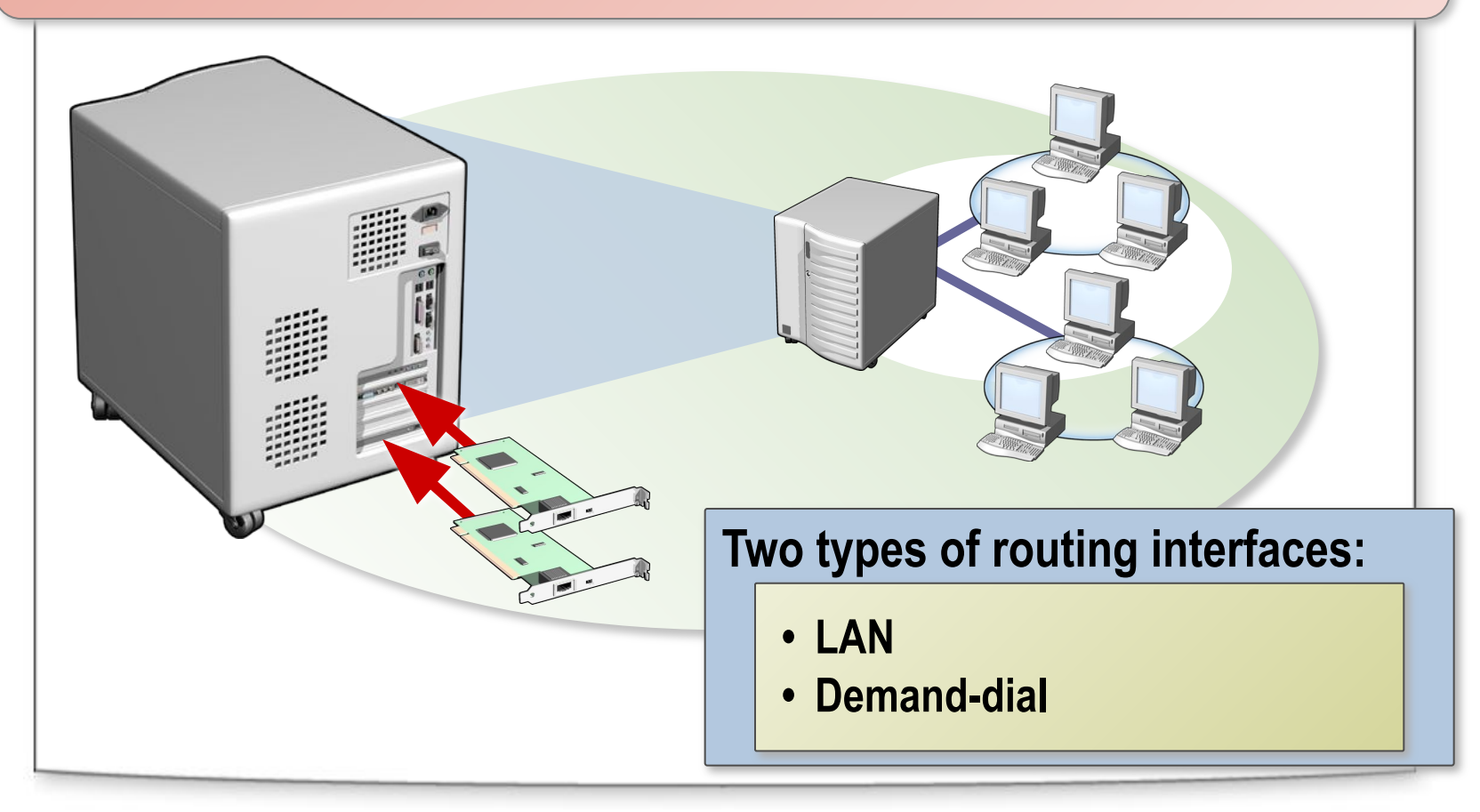

# **What Are Routing Protocols?**

**A** *routing protocol* **is a set of messages that routers use to determine the appropriate path to forward data** 

### **RIP**

- **• Designed for small to medium-size networks**
- **• Uses a routing table**
- **• Easier to configure and manage**
- **• Does not scale well**

#### **OSPF**

- **• Designed for large to very large networks**
- **• Uses a link-state database**
- **• Complex to configure and manage**
- **• Operates efficiently in large networks**

# **What Are Routing Tables?**

#### **A** *routing table* **is a series of entries called routes that contain information about the location of the network IDs in the internetwork**

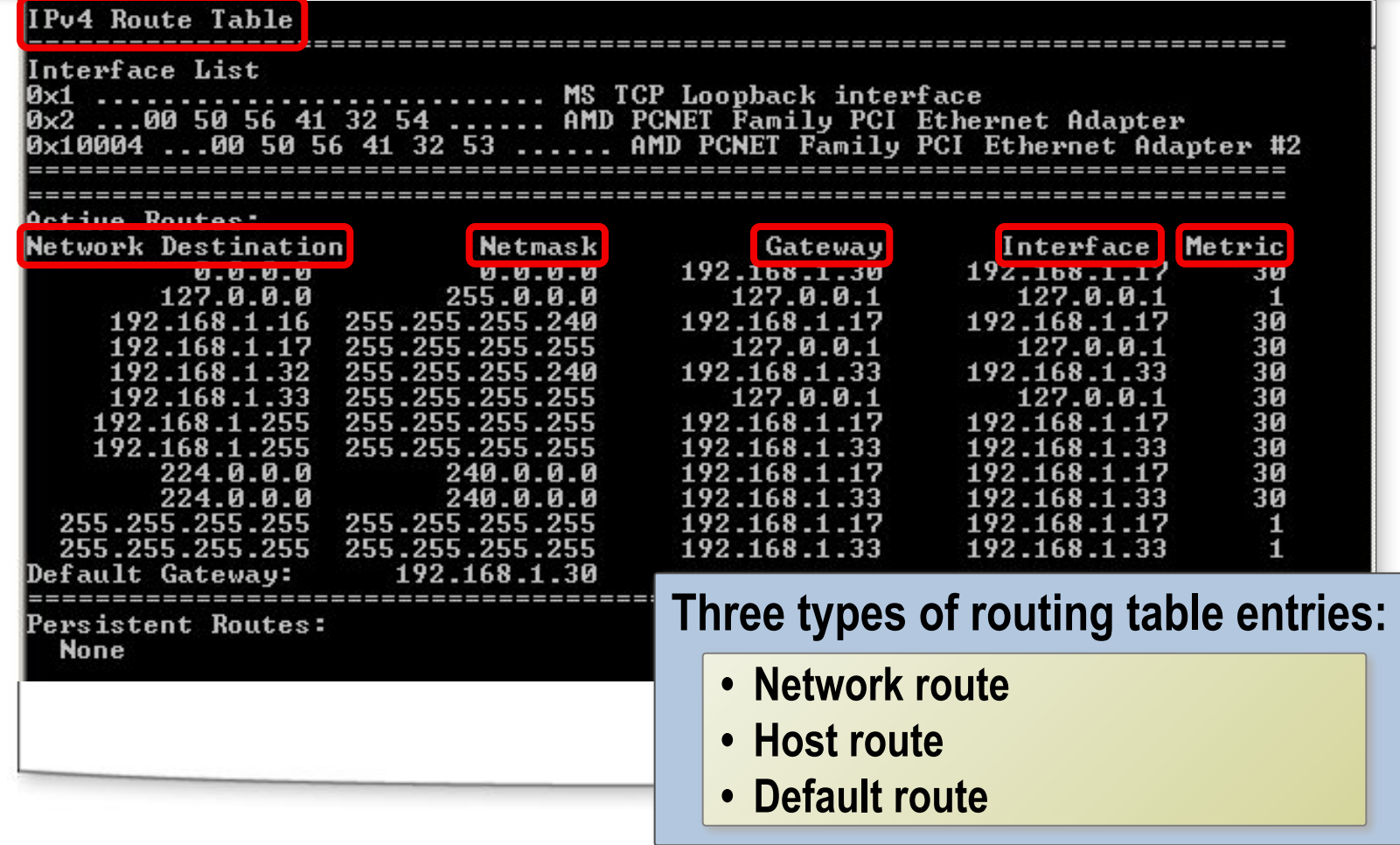

#### **Why Use the Windows Server 2003 Routing and Remote Access Service?**

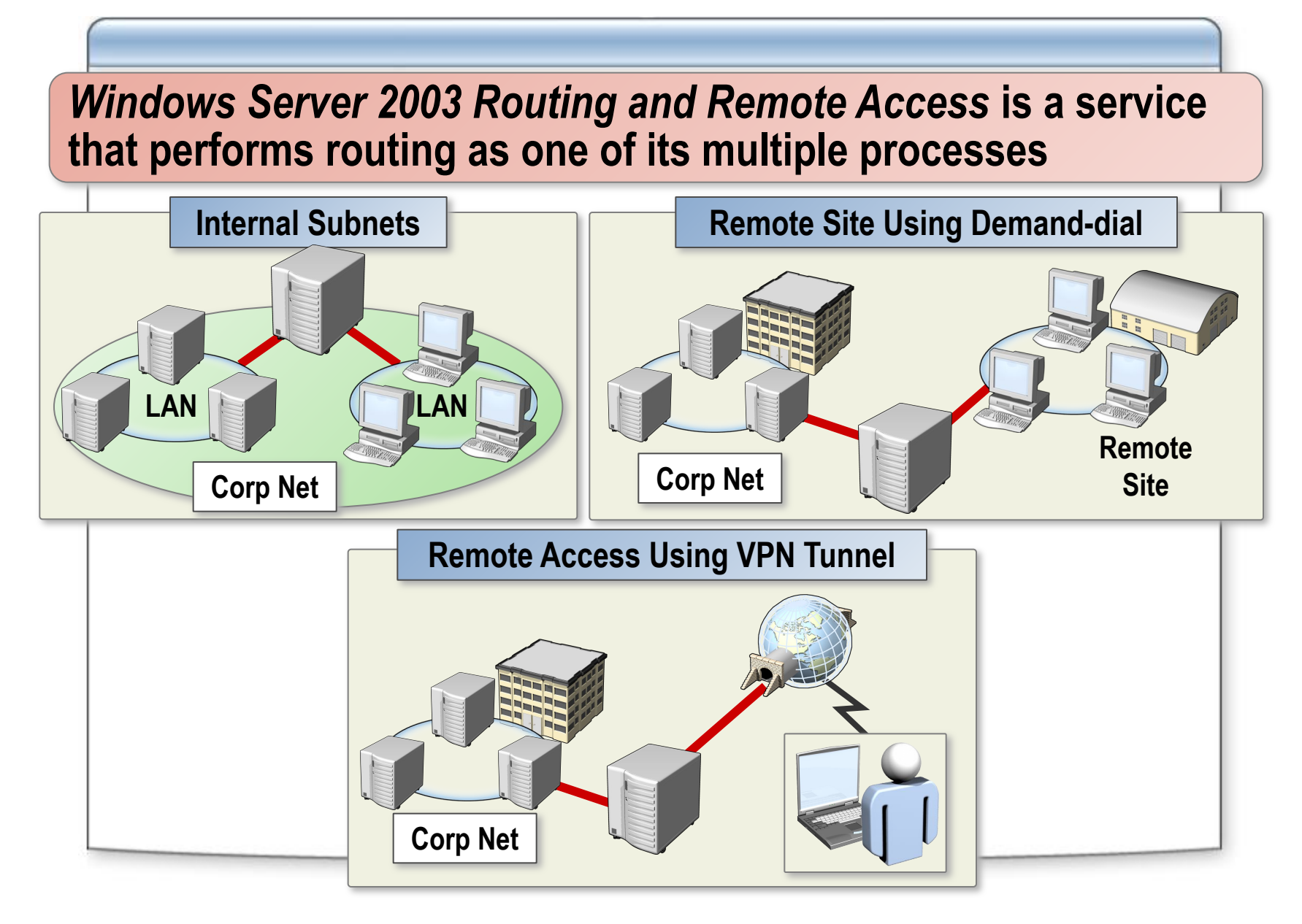

#### **How to Enable and Configure the Routing and Remote Access Service**

**Your instructor will demonstrate how to enable and configure the Routing and Remote Access service**

### **How to Add a Routing Protocol**

### **Your instructor will demonstrate how to add a routing protocol**

### **How to Add a Routing Interface to a Routing Protocol**

**Your instructor will demonstrate how to add a routing interface to a routing protocol**

#### **Practice: Enabling and Configuring the Routing and Remote Access Service**

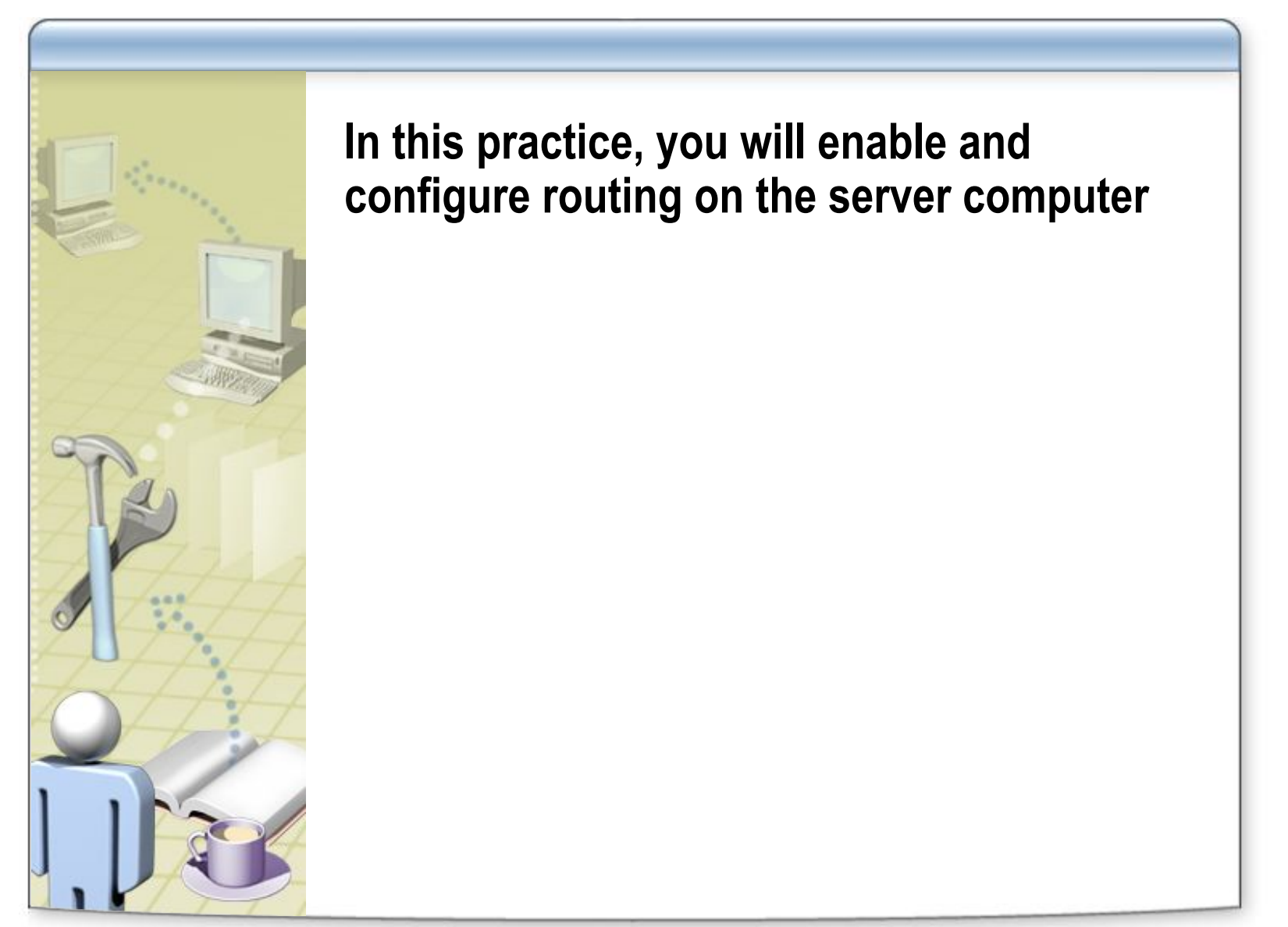

# **Lesson: Configuring Packet Filters**

**• What Is Packet Filtering? • How Packet Filters Are Applied • How to Configure Packet Filters** 

# **What Is Packet Filtering?**

- *• Packet filtering* **specifies what type of traffic is allowed into and out of a router**
- **• A** *packet filter* **is a TCP/IP configuration setting that is designed to allow or deny inbound or outbound packets**

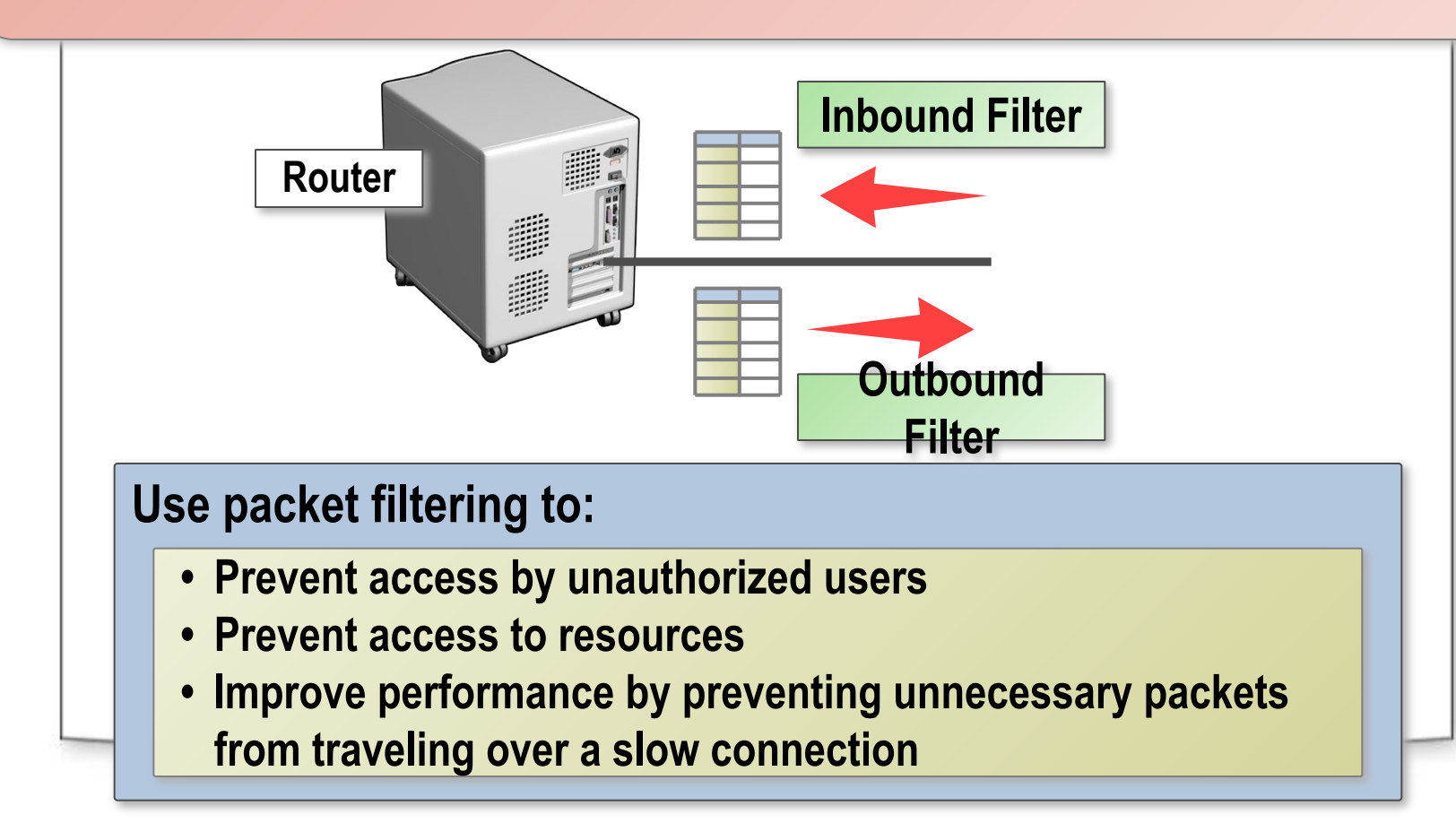

### **How Packet Filters Are Applied**

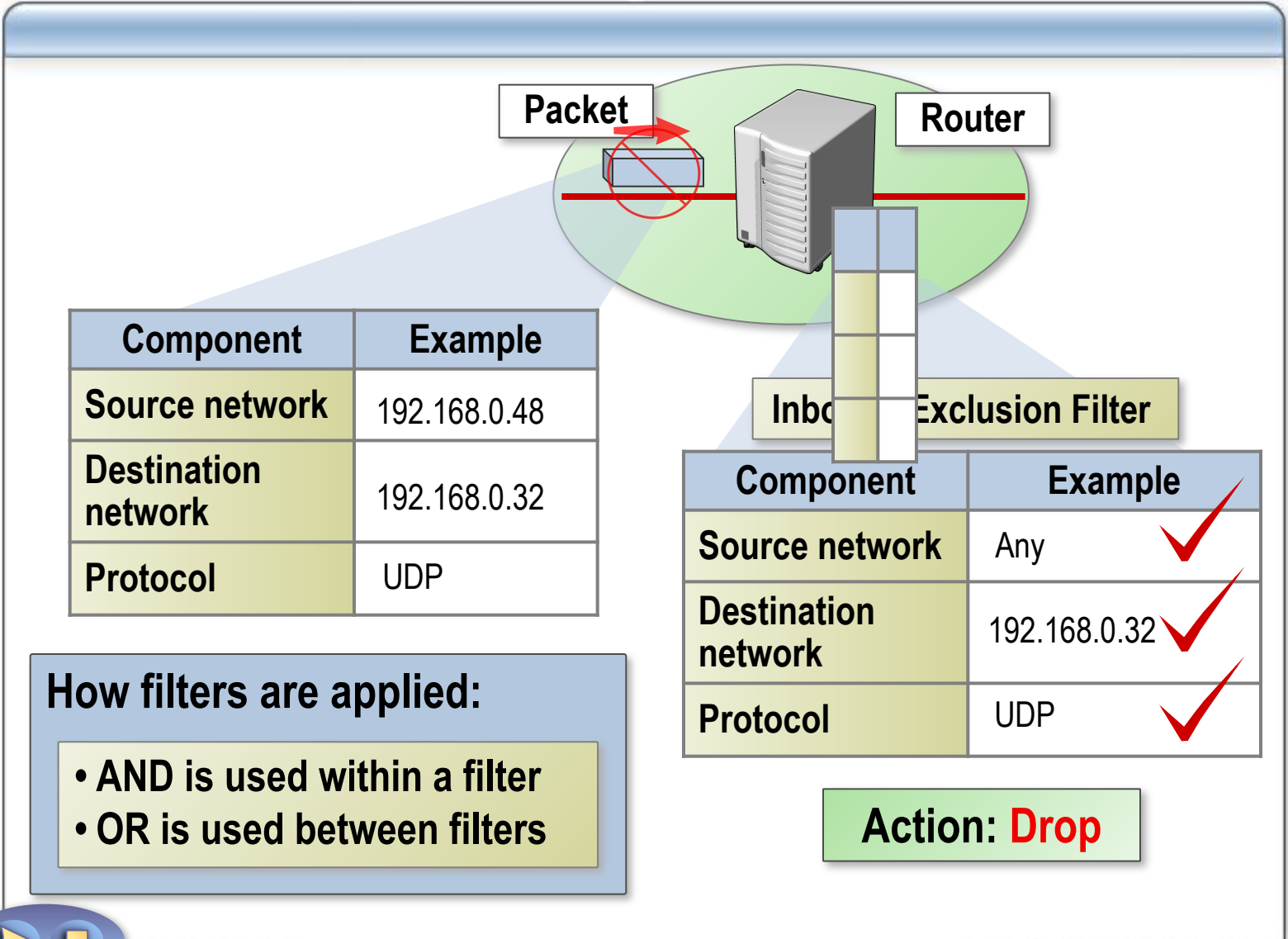

### **How to Configure Packet Filters**

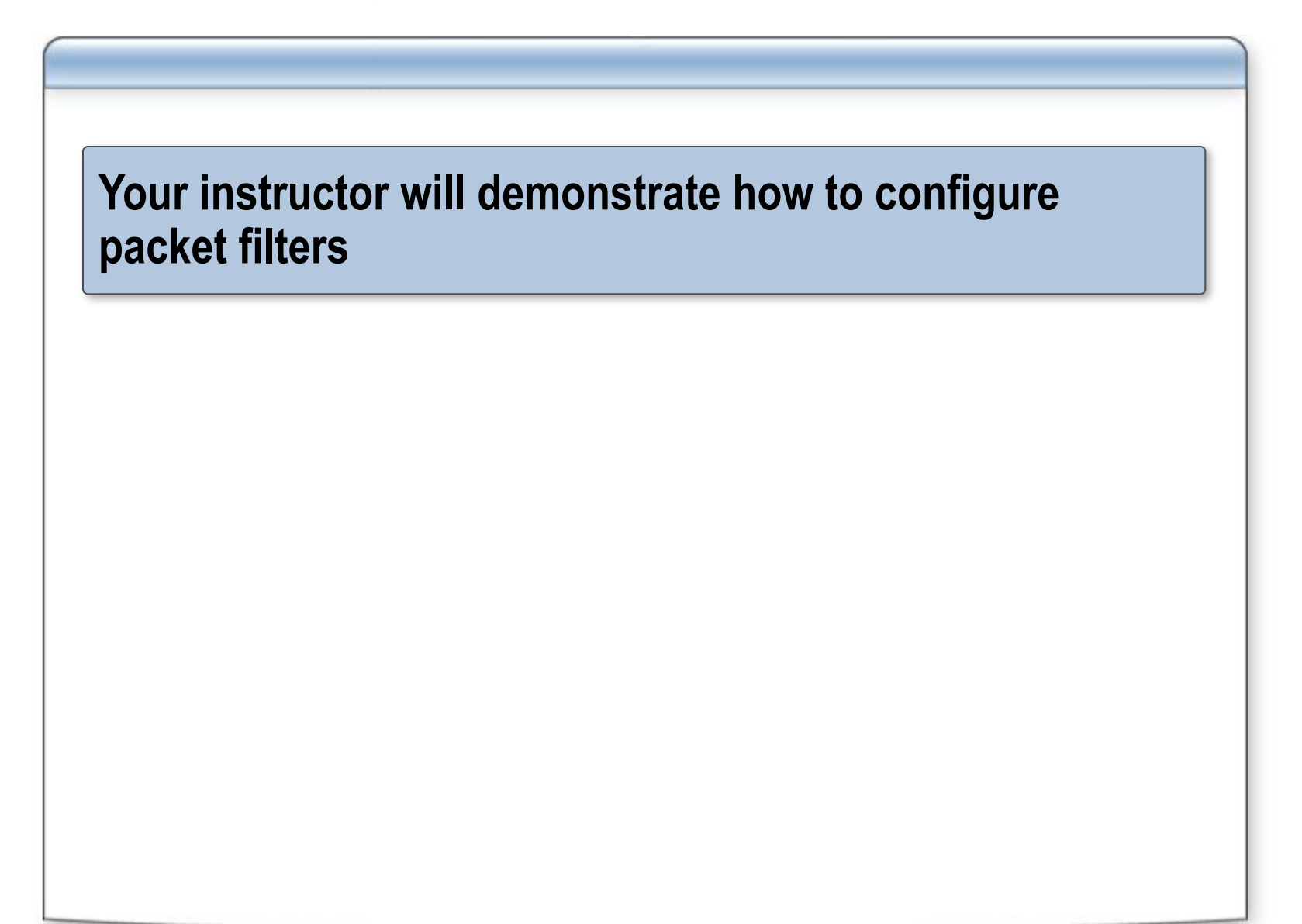

# **Practice: Configuring Packet Filters**

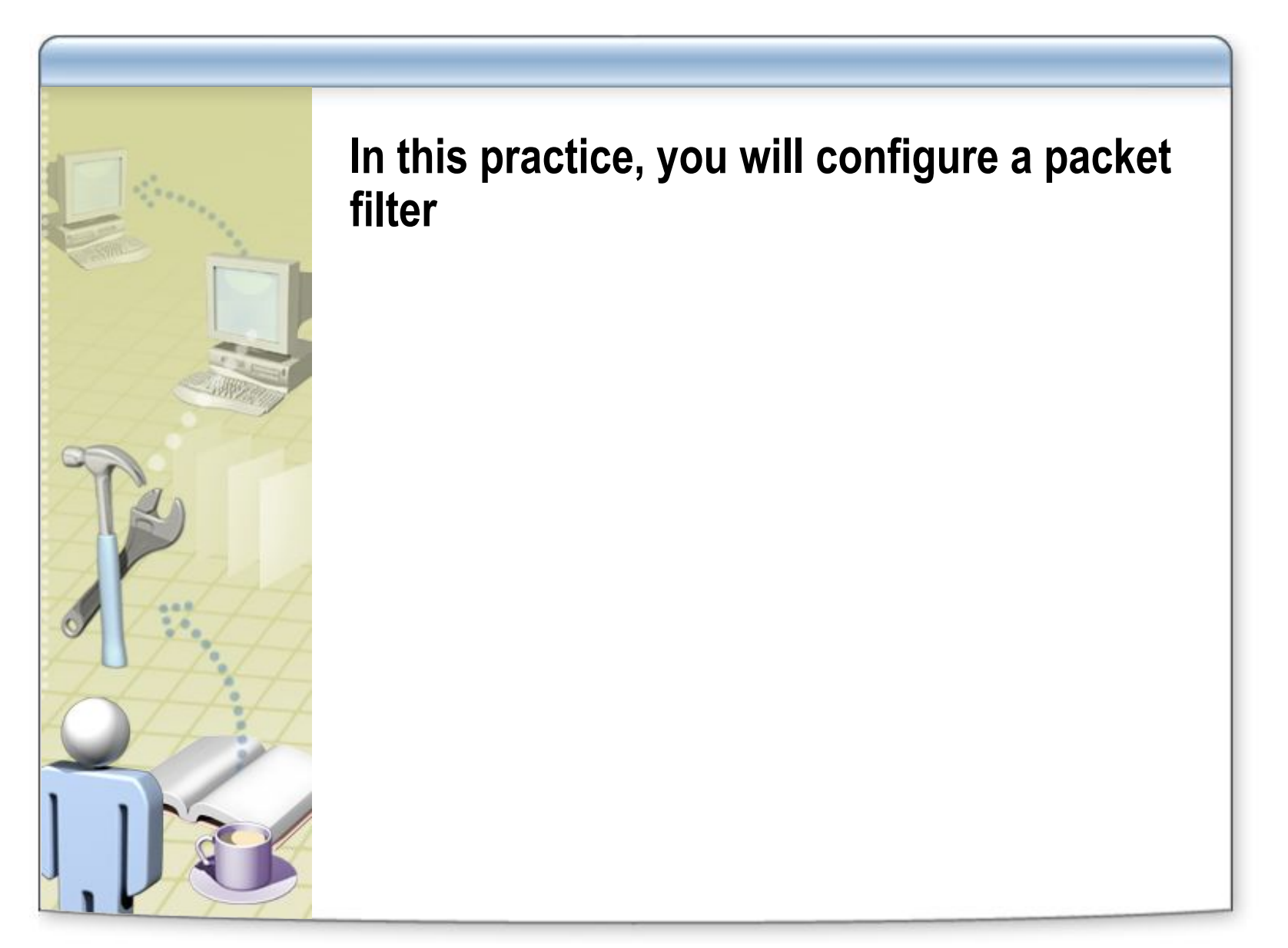

#### **Lab A: Configuring Routing by Using Routing and Remote Access**

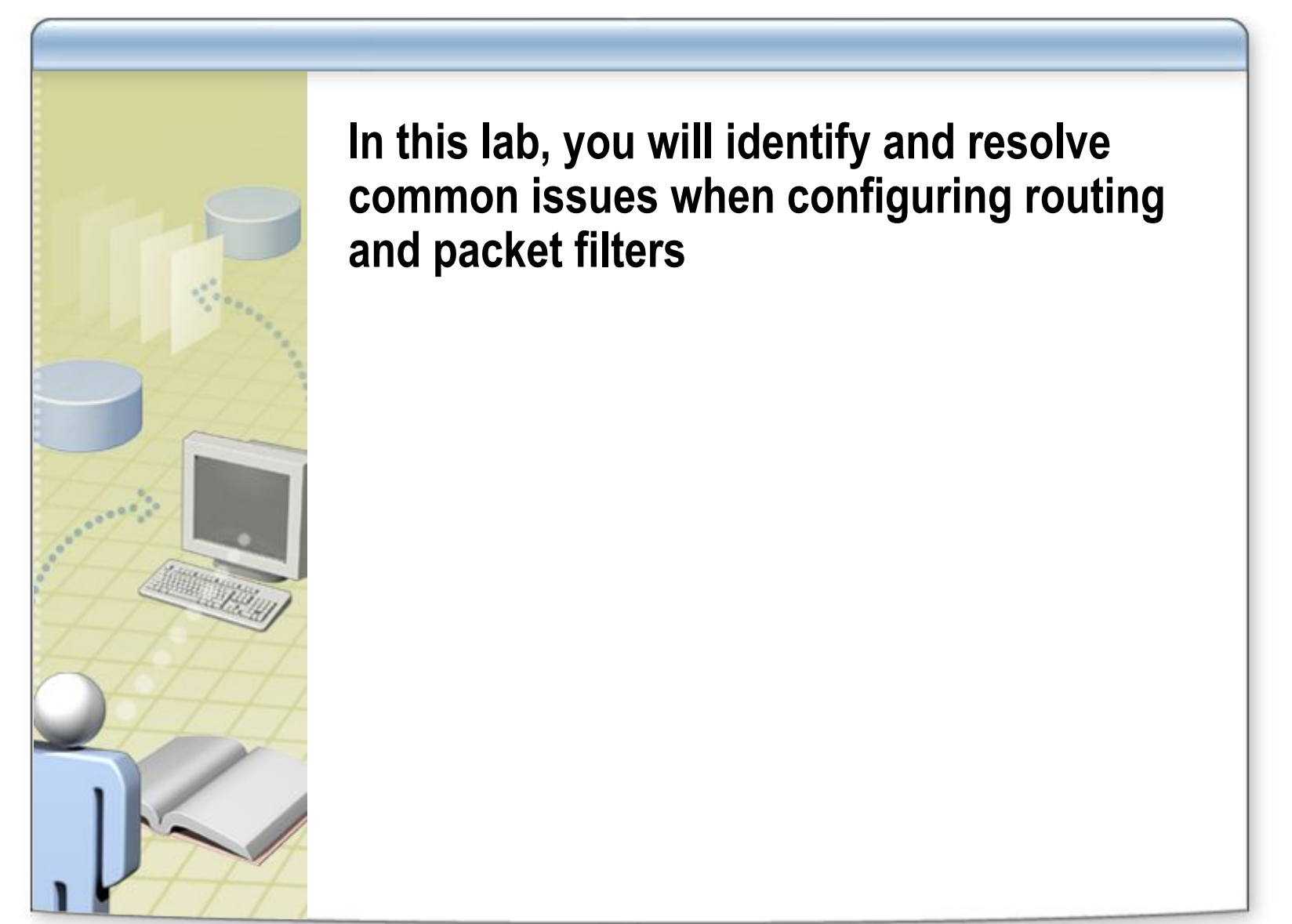